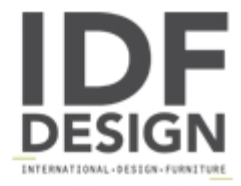

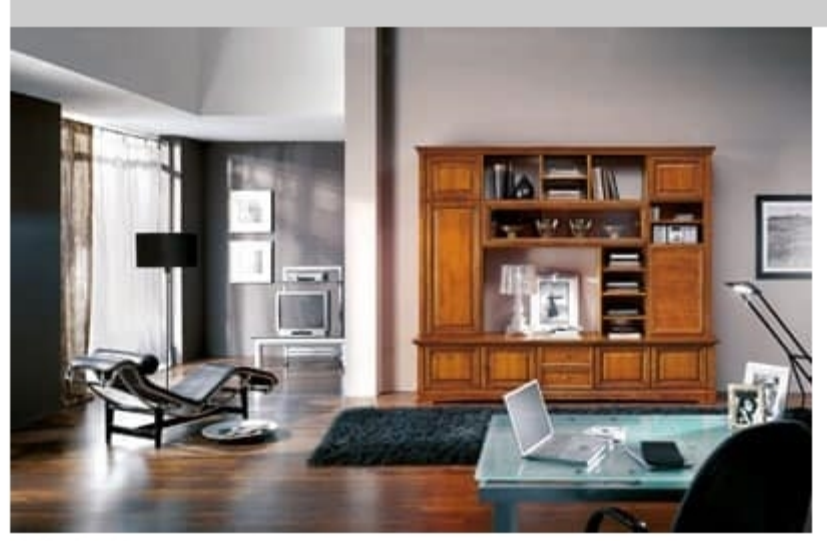

## Art. 113

Composition library art. 112 mis. Mm. L 2790 x P 580/450 x H 2340, with advanced part, made in solid toulipier, bevelled glass doors and ashlar panel, central part with sliding glass, sides laminated, polished walnut colour, antiqued glossy, burnished brass fittings;

Produced by

Palmobili Srl Via La Valle 51/53 22066 Mariano Comense (Como) Italy

Phone: +39 031 744380 Fax: +39 031 751949 E-mail: info@palmobili.it Website: http://www.palmobili.it

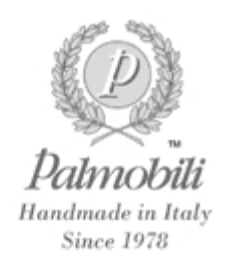